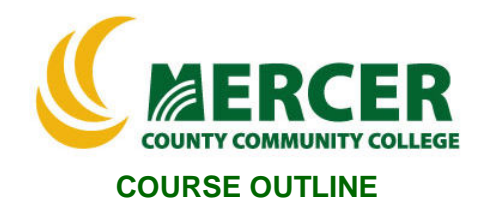

**Course Number Course Title Course Title Course Title Credits**<br>**RET 124 Metwork Infrastructure Administration** 3 **Network Infrastructure Administration** 

**Hours: Lecture/Lab/Other 2/2/0**

**Co-requisite NET122**

**Implementation Semester & Year Fall 2022**

#### **Catalog description:**

Windows-based focus includes implementing TCP/IP for cross-platform and Internet connectivity, WINS and DNS to resolve hosts on local and remote networks, DHCP to manage address configuration, RAS including dial-up connectivity and virtual private networks, and Internet connection sharing with NAT. Covers securing network communications with certificates, IP security, authentication, and encryption. Hands-on exercises reinforce Microsoft certification exam objectives.

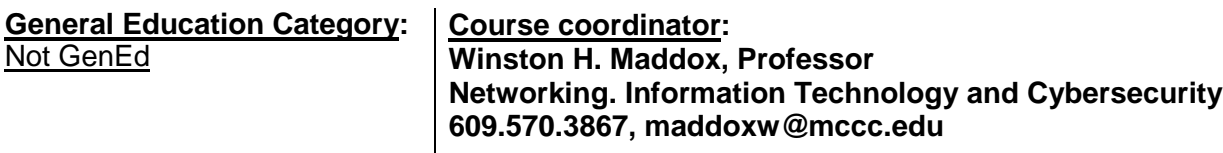

**Required texts & Other materials: TESTOut Web Material ISBN:( 978-1-935080-67-1)**

### **Course Student Learning Outcomes (SLO):**

#### *Upon successful completion of this course, the student will be able to:*

- 1. Install and configure Server, Perform Windows Server Unattended Installation **[Supports ILG: 4, PLO: 1, 3]**
- 2. Install and Configure Hyper-V, and administer Active Directory **[Supports ILG: 2; PLO: 2, 5]**
- 3. Implement DNS, Deploy and configure core network services **[Supports ILG: 4, 9; PLO: 2, 4]** 4. Configure server roles and features, Create and manage Group Policy **[Supports ILG: 4,**
- **11; PLO: 3, 4]** 5. Configure network settings, Implement DHCP **[Supports ILG: 2, 4; PLO: 5, 6]**
- 6. Set up a Windows Application Server **[Supports ILG: 4, 11 PLO: 1, 4, 6] ]**

# **Course-specific Institutional Learning Goals (ILG):**

**Institutional Learning Goal 2. Mathematics.** Students will use appropriate mathematical and statistical concepts and operations to interpret data and to solve problems.

**Institutional Learning Goal 4. Technology.** Students will use computer systems or other appropriate forms of technology to achieve educational and personal goals..

**Institutional Learning Goal 9. Ethical Reasoning and Action.** Students will understand ethical frameworks, issues, and situations.

**Institutional Learning Goal 11. Critical Thinking:** Students will use critical thinking skills understand, analyze, or apply information or solve problems.

#### **Program Learning Outcomes for Windows Server Operating Systems (PLO)**

- 1. Demonstrate a working knowledge of an operating system, such as Windows 10 or above.
- 2. Demonstrate a knowledge of basic computer hardware components, including memory, hard disks, CPUs, communication and printer ports, display adapters, and pointing devices.
- 3. Install major networking components, including clients, servers, local area networks (LANs), network adapter cards, drivers, protocols, and network operating systems.
- 4. Proficiency using the Windows 10 interface, including the ability to use File Manager to locate, create, and manipulate folders and files.
- 5. Demonstrate a working knowledge of common Windows administrative tasks, including creating user and group accounts, assigning permissions, sharing folders, and auditing.
- 6. Proficiency and a working knowledge of network and end-user support.

#### **Units of study in detail – Unit Student Learning Outcomes:**

# **Unit I [Unit I Introduction] [Supports Course SLO # 1]** *Learning Objective*

#### *The student will be able to...*

- Understand basic aspects of Windows Network Infrastructure Administration
- Identify basic Widows Network Infrastructure User Interface
- Identify and understand Windows Server Network Infrastructure Interface:
	- **DNS Installation R2 installation.**
	- **Install Windows Server 2012 R2.**
	- DNS Name Resolution Upgrade from Server 2012.
	- **DNS Zones, DNS Records, Single-Label Name Resolution**
	- **DNS Server Properties, Protecting DNS, DNS Policies,**
	- **DNS Monitoring and Troubleshooting**

# **Unit II [Unit II TCP/IP] [Supports Course SLO # 2]** *Learning Objectives*

#### *The student will be able to…*

• Explain and Demonstrate -

- **IPv4 Addresses,**
- **IPv6 Addresses,**
- **IFV4 to IPv6 Transitional Technologies**

# **Unit III [Unit III DHCP] [Supports Course SLO # 6]** *Learning Objectives*

#### *The student will be able to…*

- Explain and Demonstrate
	- Understand the early days of Windows, Use PowerShell cmdlets.
	- **Installing DHCP, DHCP Scopes, DHCP Options**
- **Advanced Scopes, Centralized DHCP and PXE**
- **DHCP Policies, Advanced DHCP Management**
- **Maintaining the DHCP Database, Troubleshooting DHCP**

#### **Unit IV [Unit IV IP Address Management (IPAM)] [Supports Course SLO # 5]** *Learning Objectives*

#### *The student will be able to…*

- Explain and Demonstrate
	- Explain what a computer network is, Configure IPv4 settings.
	- **I** IPAM Installation
	- **Advanced IPAM Administration**
	- **I** IPAM Auditing

#### **Unit V [Unit V Routing and Remote Access (RRAS) [Supports Course SLO # 5]** *Learning Objectives*

#### *The student will be able to…*

- Explain and Demonstrate
	- Initialize a disk, Configure a volume, Extend a volume.
	- **Routing**
	- **Installing VPN**
	- **•** VPNs
	- **Connection Profiles**

# **Unit VI [Unit VI Direct Access (DA)] [Supports Course SLO # 7]** *Learning Objectives*

# *The student will be able to…*

- Explain and Demonstrate
	- DirectAccess Installation
	- DirectAccess Troubleshooting
	- **Install Hyper-V management tools; manage a Hyper-V deployment.**
	- Configure nested virtualization, Create Windows virtual machines on Server 2012.
	- Create Windows virtual machines on Server 2016, Create Linux virtual machines.
	- **Manage virtual machines with PowerShell, upgrade legacy virtual machines.**
	- Create a virtual hard disk; Install a parent virtual machine using a fixed virtual hard disk.
	- **Create differencing disks from a parent disk, Create, apply, and delete checkpoints.**
	- Convert, compact, merge, and expand virtual hard disks, Create virtual switches.
	- Add virtual network adapters, configure network isolation Prepare a production virtual machine, Optimize virtual network performance, Manage virtual network bandwidth.
	- Configure virtual NIC teaming, manually move virtual machines, Configure a storage migration

# **Unit VII [Unit VII Network Policy Server (NPS)] [Supports Course SLO # 7]** *Learning Objectives*

#### *The student will be able to…*

- Explain and Demonstrate
	- Advantages of a client-server network model versus a workgroup model
	- **Installing Network Policy Server (NPS)**
	- **NPS Templates**
	- **NPS Network Policies**
	- **NPS Connection Request Policies**
	- RADIUS Accounting
	- **Managing NPS Policies**

#### **Unit VIII [Unit VIII Distributed File System (DFS) and Branchcache] [Supports Course SLO # 7]** *Learning Objectives*

### *The student will be able to…*

- Explain and Demonstrate -
- How does inheritance affect Group Policy settings?
	- Distributed File System (DFS) Namespaces and BranchCache
	- **Configuring DFS Replication**
	- Optimizing DFS Replication
	- **Managing the DFS Replication Database**
	- **BranchCache Installation and Configuration**

# **Unit IX [Unit IX High Performance Network Solutions] [Supports Course SLO # 7]** *Learning Objectives*

# *The student will be able to…*

- Explain and Demonstrate
	- Why is a reverse lookup zone for a network written backwards?<br>■ NIC Teaming and Switch Embedded Teaming (SFT)
	- NIC Teaming and Switch Embedded Teaming (SET)
	- QoS with Data Center Bridging (DCB)
	- Virtual Machine Queue (VMQ) and Receive Side Scaling (RSS)
	- SMB Direct and SMB Multichannel
	- **Single-root IO Virtualization (SR-IOV)**

#### **Unit X [Unit X Implementing Software Defined Networking (SDN)] [Supports Course SLO # 7]** *Learning Objectives*

#### *The student will be able to…*

- Explain and Demonstrate
	- How are NTFS permissions used to control access to file and folders
	- **Implementing SDN**
	- **IMPLEMENTIMIZY Hyper-V Network Virtualization (HNV)**
	- **Implementing Software Load Balancer (SLB)**<br>Implementing Windows Server Gateways
	- Implementing Windows Server Gateways
	- **Implementing Datacenter Firewall Policies**

# **Evaluation of student learning:** [Evaluates SLOs #1, 2, 3, 4, 7]

Students' achievement of the course objectives will be evaluated through the use of the following:

- TESTOut Lab assignments assessing students' computer hardware comprehension skills related to the unit objectives.
- TESTOut Lab Chapter quizzes assessing students' comprehension of software computer concepts related to the unit objectives.
- Research and Final Research presentation assessing students' comprehension through the useof word, PowerPoint and graphics to demonstrate knowledge,
- Basic programming Labs and Quizzes assignments assessing students' basic comprehension of hardware functions and skills related to the unit objectives.
- Exams and Final Research Presentation assessing students' comprehension of computer concepts and applications related to the unit objectives.

#### **Grade Criteria**

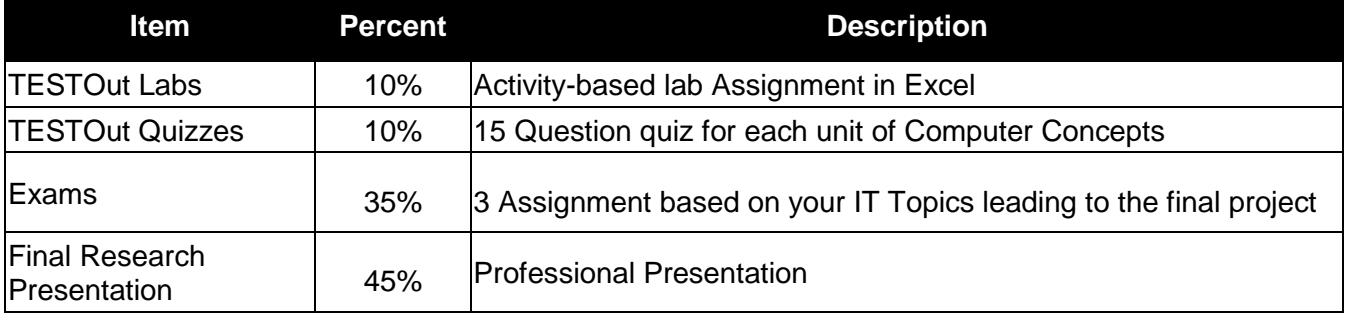